# **SafeNet Network HSM 6.2.2 TECHNICAL NOTE**

# **High Availability (HA) Log Messages**

### **Contents**

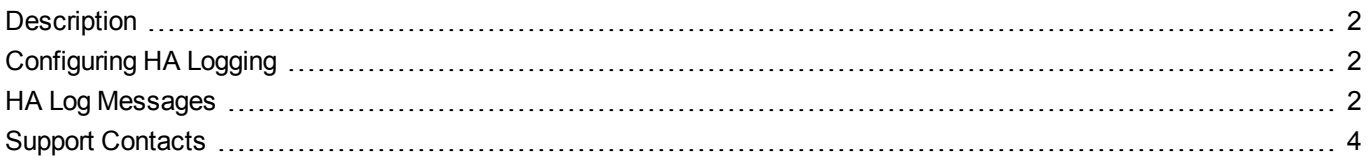

### <span id="page-1-0"></span>**Description**

This document describes how to use the High Availability (HA) logging features provided by the HA sub-system of the SafeNet Network HSM 6.2.2 client. It provides the following information:

- **•** How to configure HA logging. See "Configuring HA [Logging" below](#page-1-1)
- <span id="page-1-1"></span>**•** Detailed descriptions of the log messages generated by the HA sub-system. See "HA Log [Messages" below](#page-1-2).

### **Configuring HA Logging**

Logging is automatically enabled when you configure an HA group. HA groups are configured on the client using LunaCM. Refer to the *HSM Administration Guide* for details. The HA configuration settings are saved to the **Chrystoki.conf** (Liinux/Unix) or **crystoki.ini** (Windows) file, as illustrated in the following example:

```
VirtualToken = {
VirtualToken00Label = haGroup1; // The label of the HA group.
VirtualToken00SN = 11234840370164; // The pseudo serial number of the HA group.
VirtualToken00Members = 1234840370164, 1234924189183; // The serial number of the members.
VirtualTokenActiveRecovery = activeEnhanced; // The recovery mode.
}
HASynchronize = {
haGroup1 = 1; // Enable automatic synchronization of objects.
}
HAConfiguration = {
HAOnly = 1; // Enable listing HA groups only via PKCS#11 library.
haLogPath = /tmp/halog; // Base path of the HA log file; i.e., "/tmp/halog/haErrorLog.txt".
haLogStatus = enabled; // Enable HA log.
logLen = 100000000; // Maximum size of HA log file in bytes.
failover on deactivation = 1; // Enable failover when partition deactivated.
reconnAtt = 120; // Number of recovery attempts.
}
HARecovery = {
haGroup1 = 1; // Trigger manual recovery by incrementing this value.
}
```
#### <span id="page-1-2"></span>**HA Log Messages**

The following tables lists the messages generated by the HA sub-system and saved to the HA log. The HA log is saved to the location specified by **haLogPath** in the **Chrystoki.conf** (Liinux/Unix) or **crystoki.ini** (Windows) file.

#### **Message Descriptions**

In the message descriptions, the term **connection** refers to the connection between the SafeNet Luna client and the SafeNet Luna Network appliance. A connection is considered **valid** if the appliance responds correctly on the IP address and port. The connection can transition to **invalid** for a number of reasons. Some examples include if the appliance Ethernet cable is detached, if the appliance is shutdown/rebooted, or if the NTLS service is stopped/restarted.

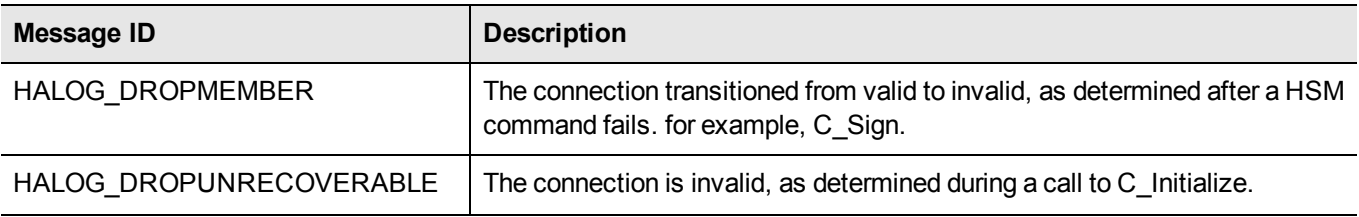

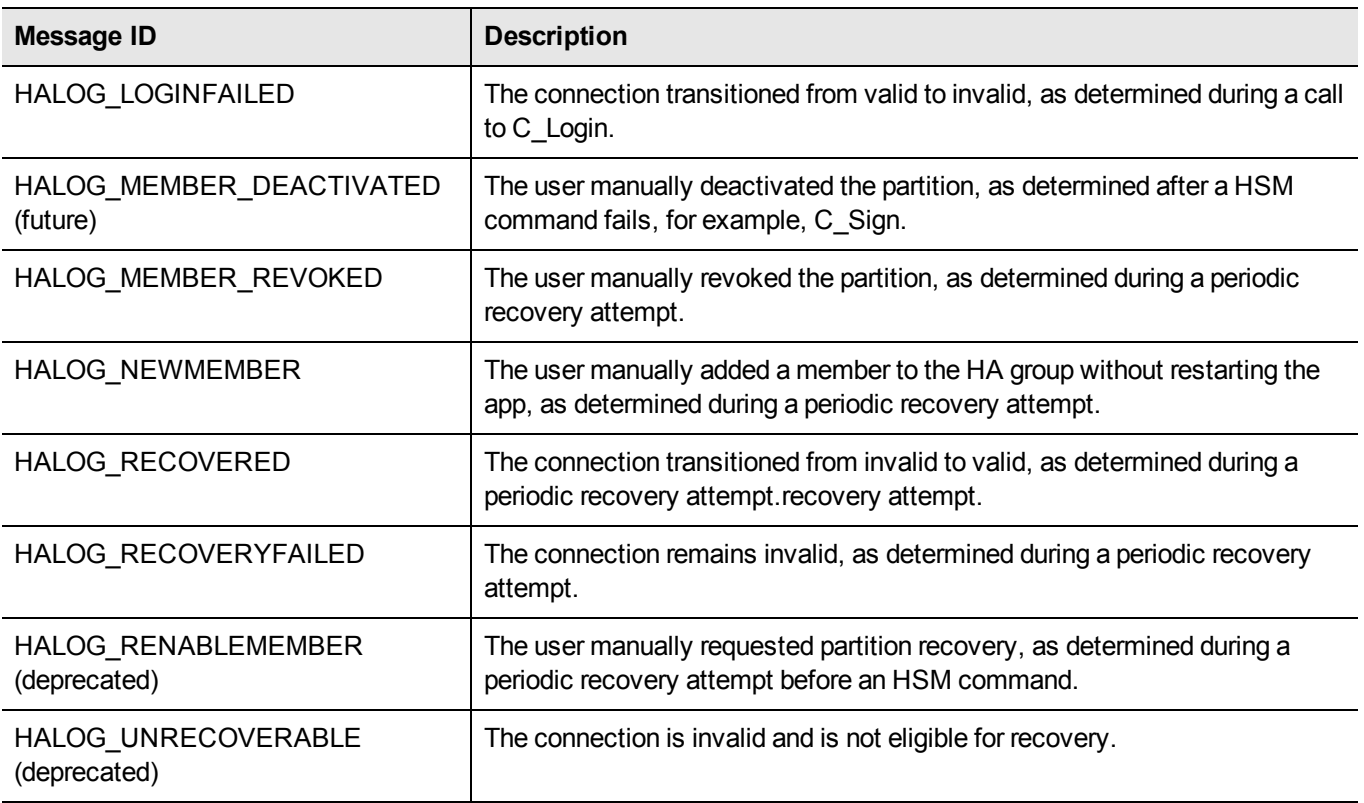

#### **Message Format**

Every HA log message has a consistent prefix consisting of the date, time, process id, and serial number (of the affected HA group). For example:

Wed Oct 4 16:29:21 2017 : [17469] HA group: 11234840370164 …

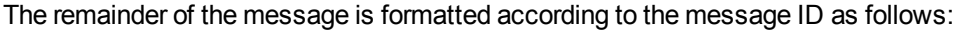

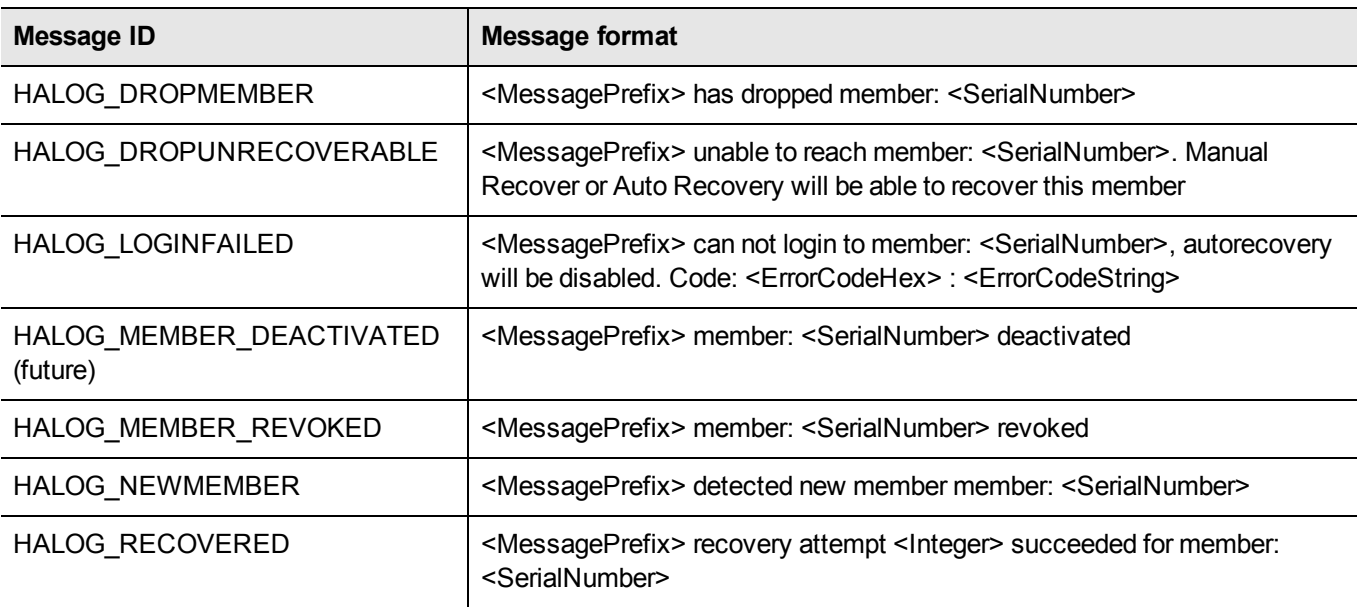

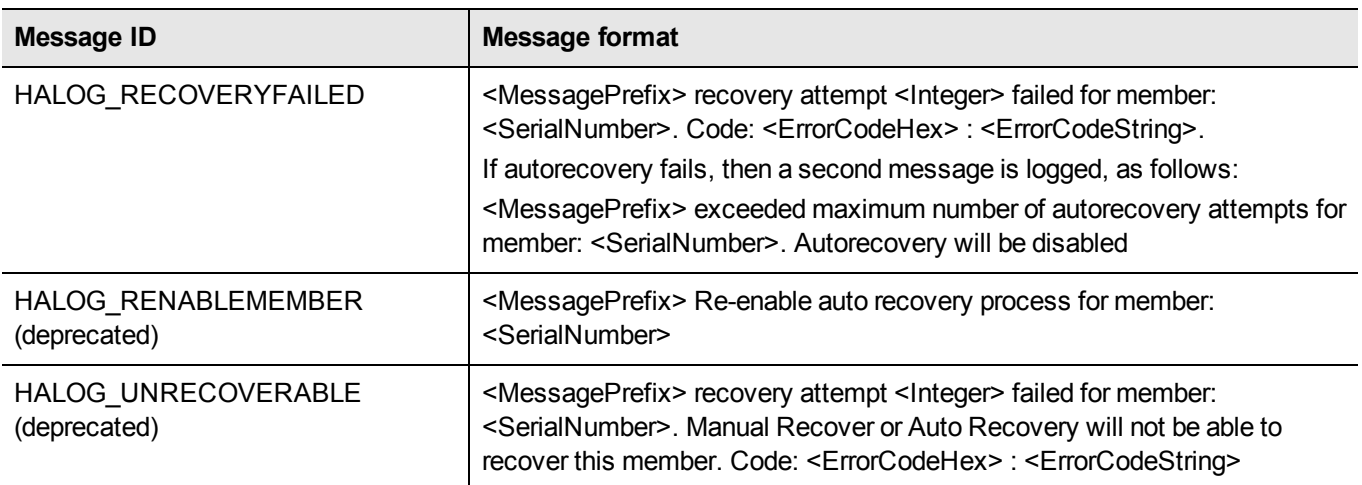

## <span id="page-3-0"></span>**Support Contacts**

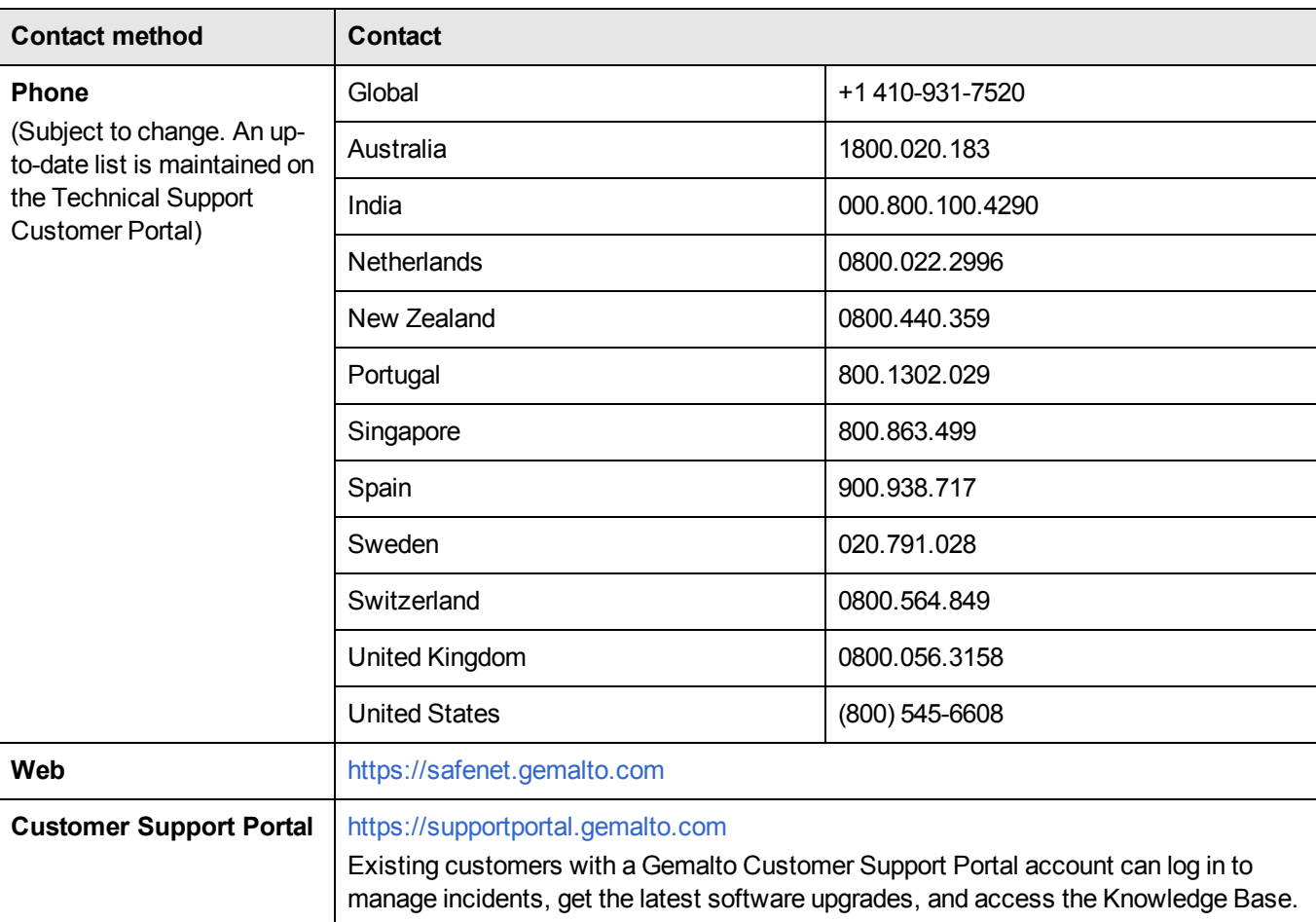